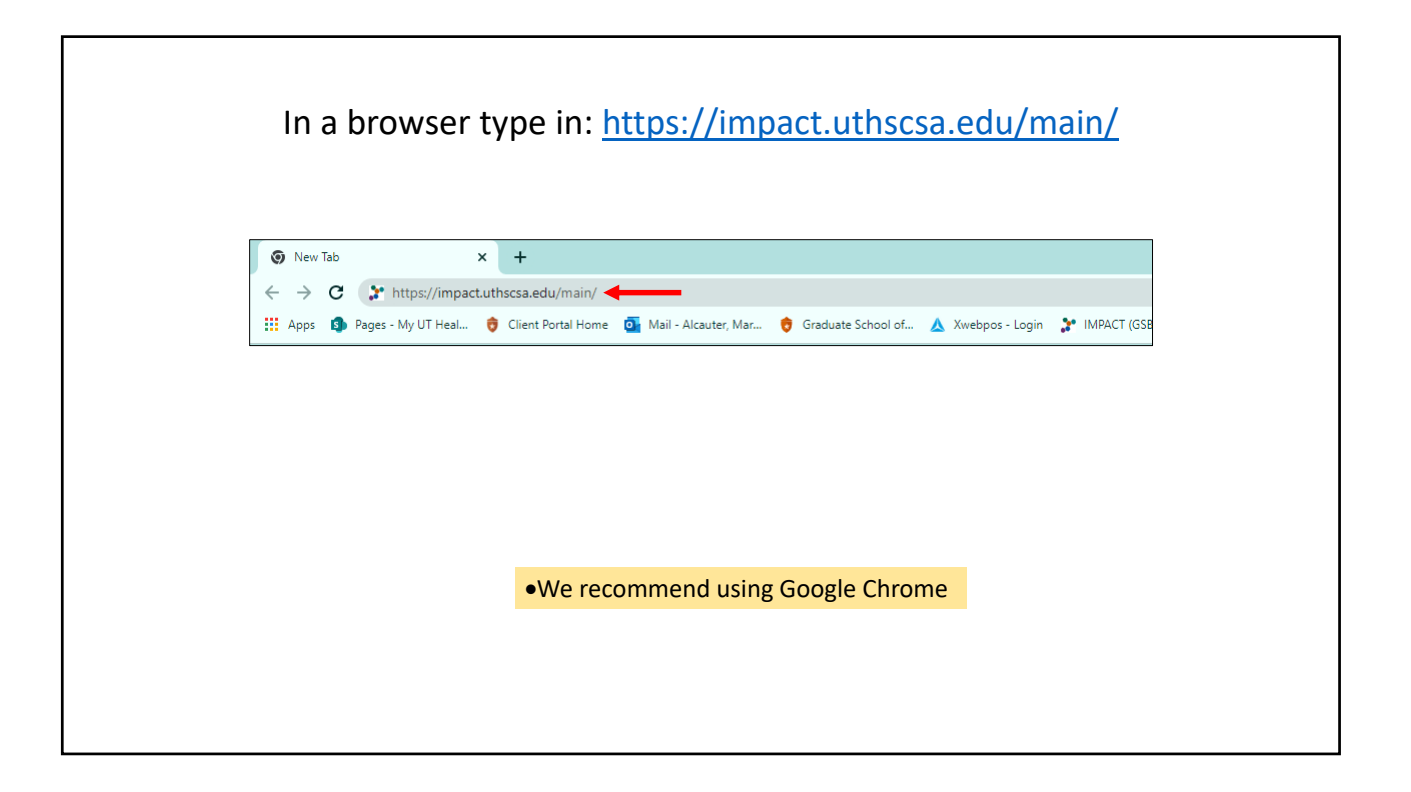

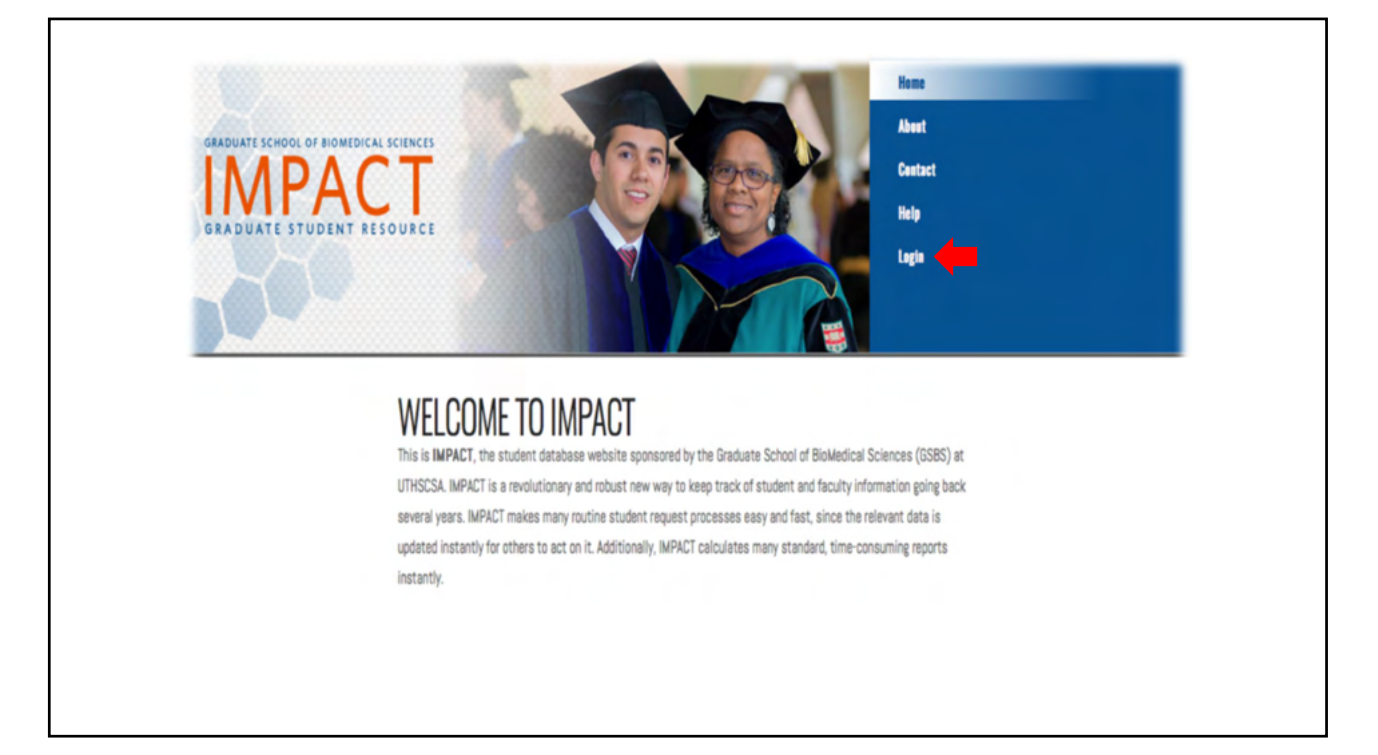

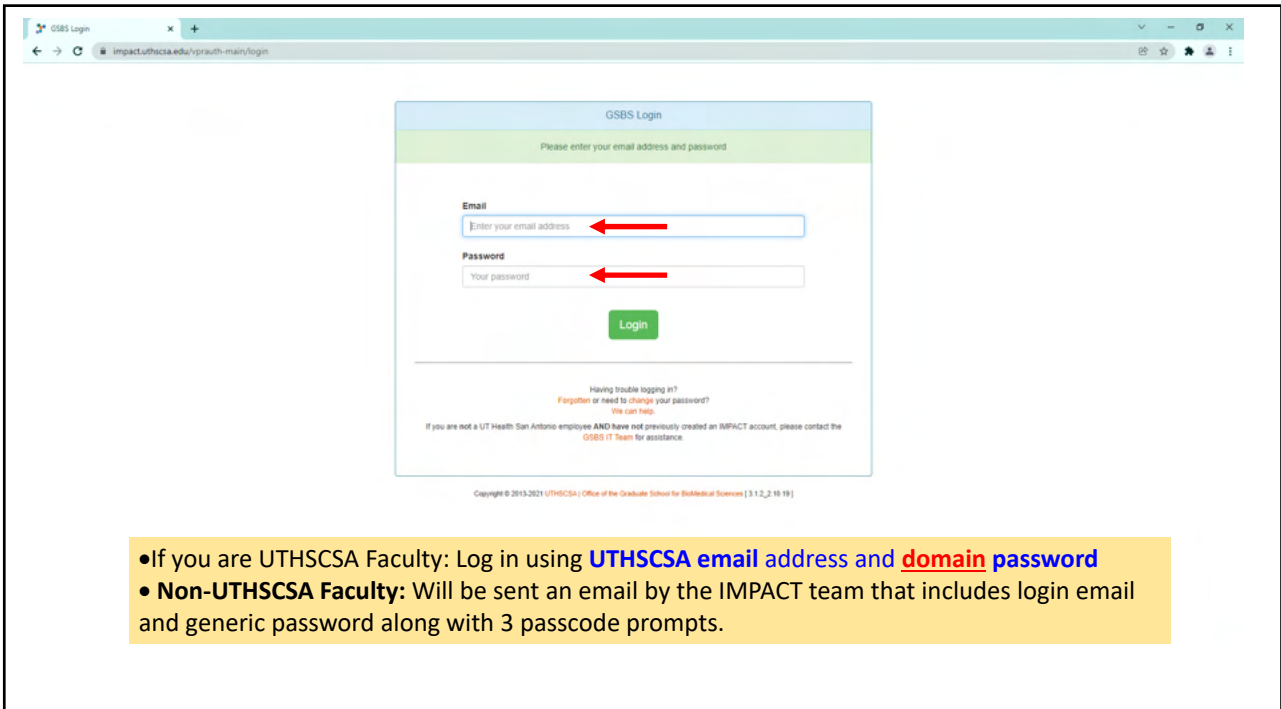

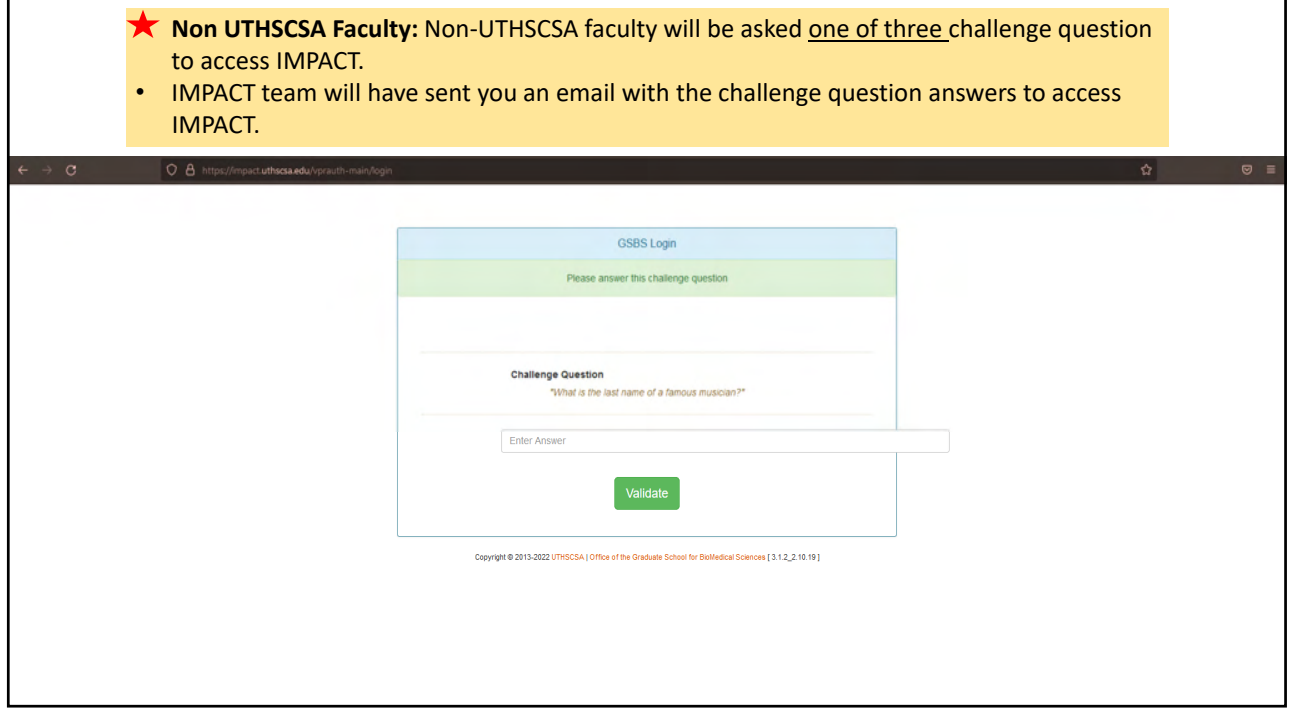

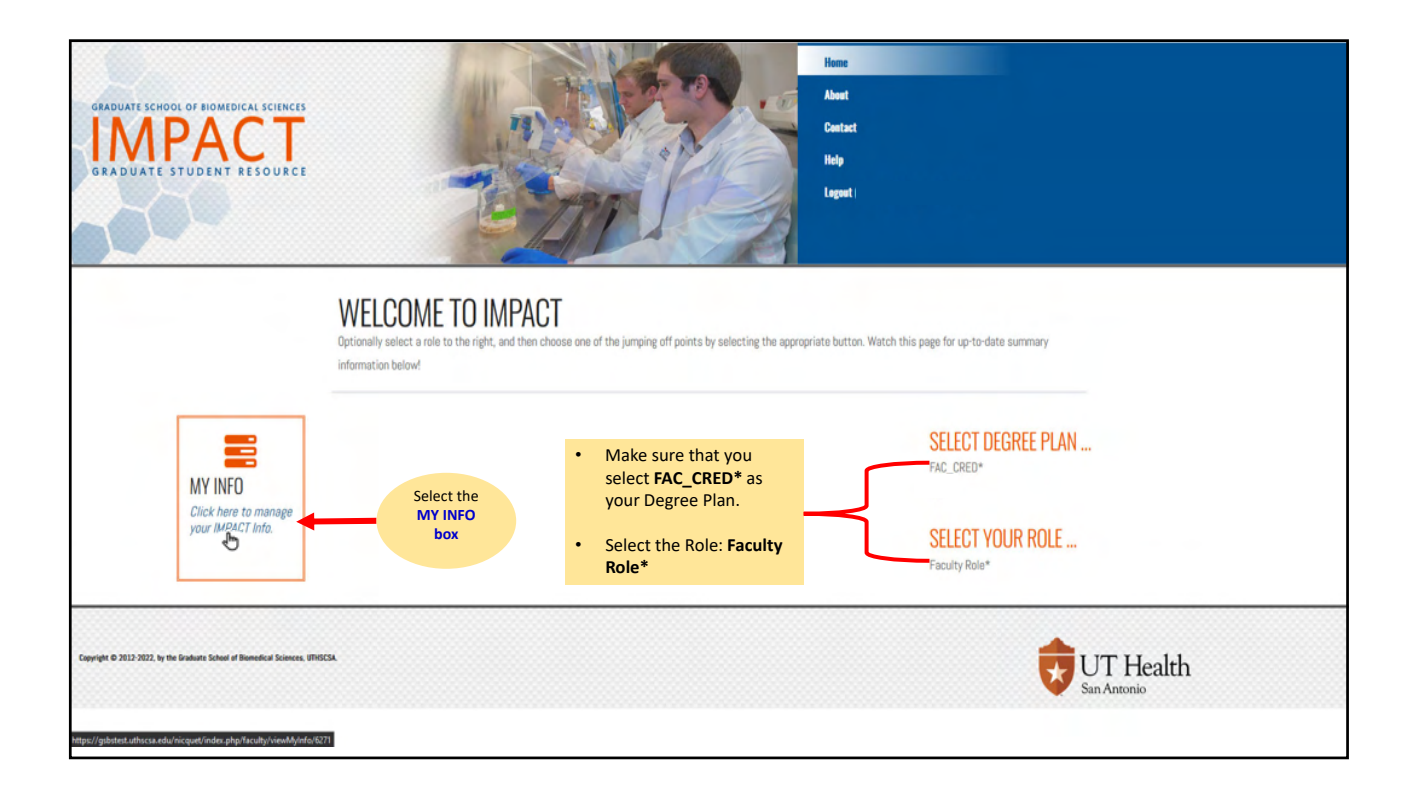

٦

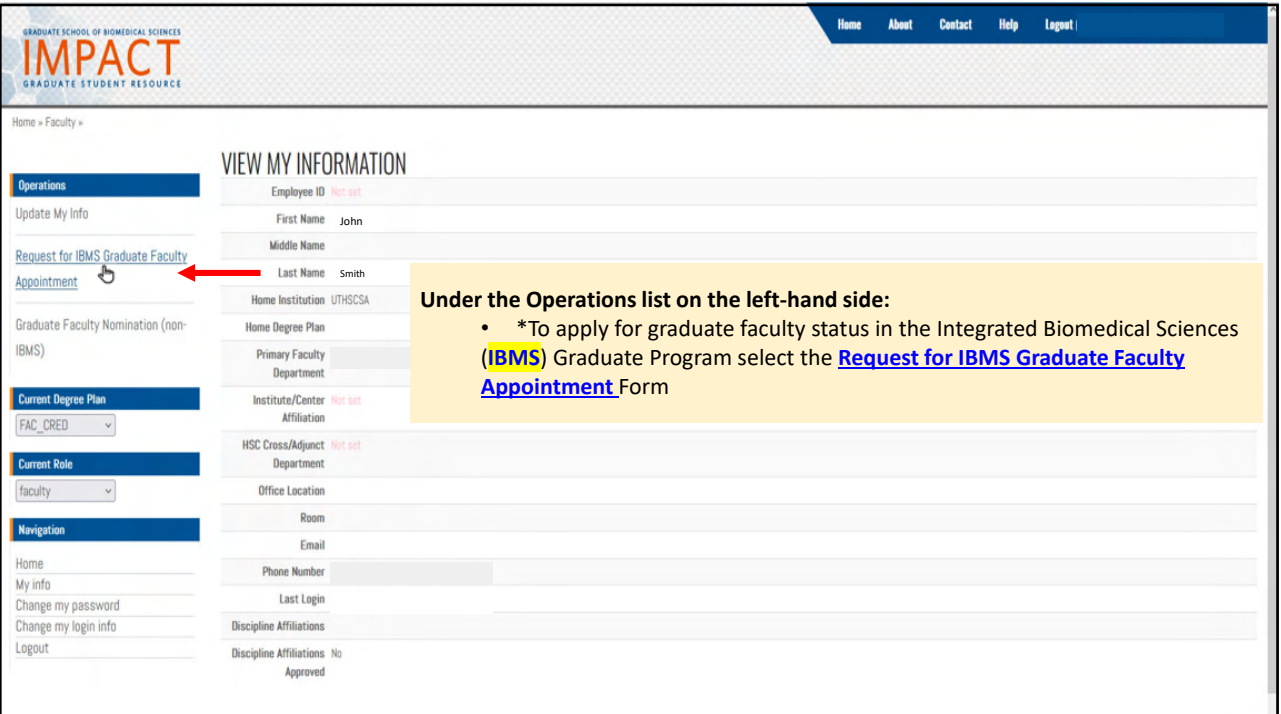

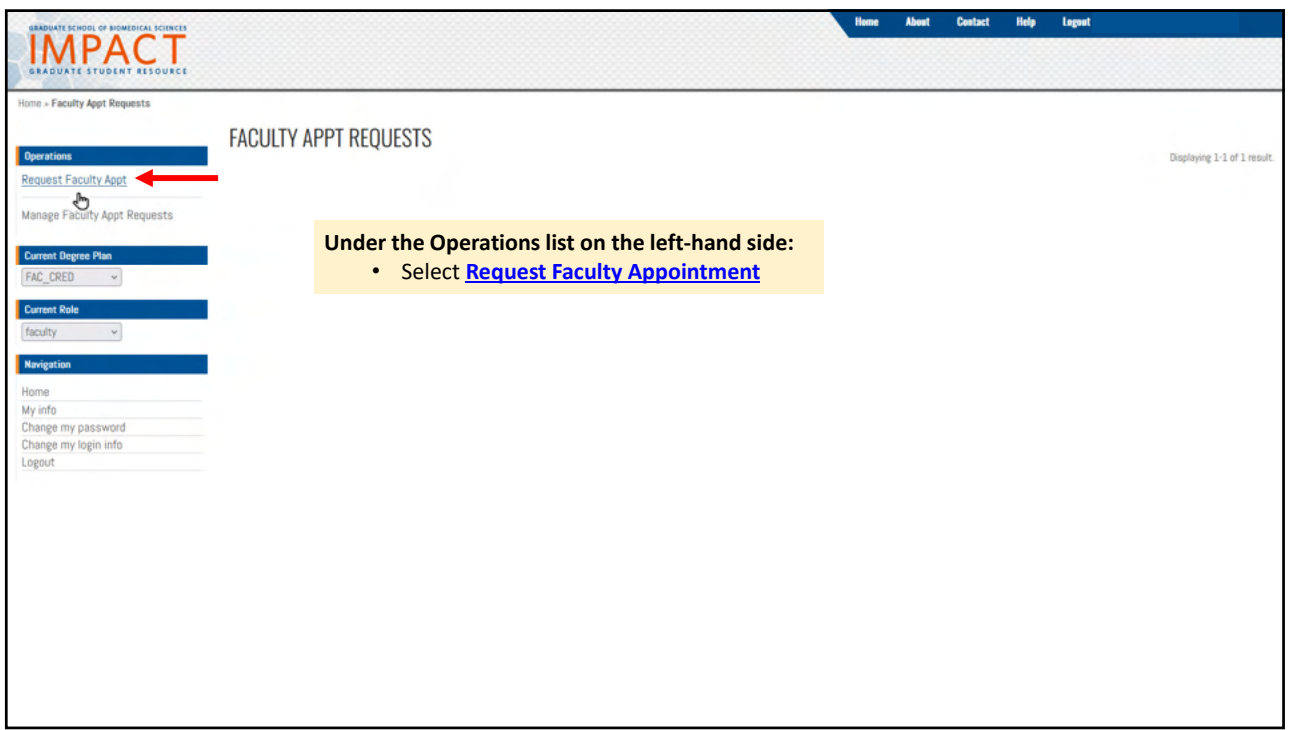

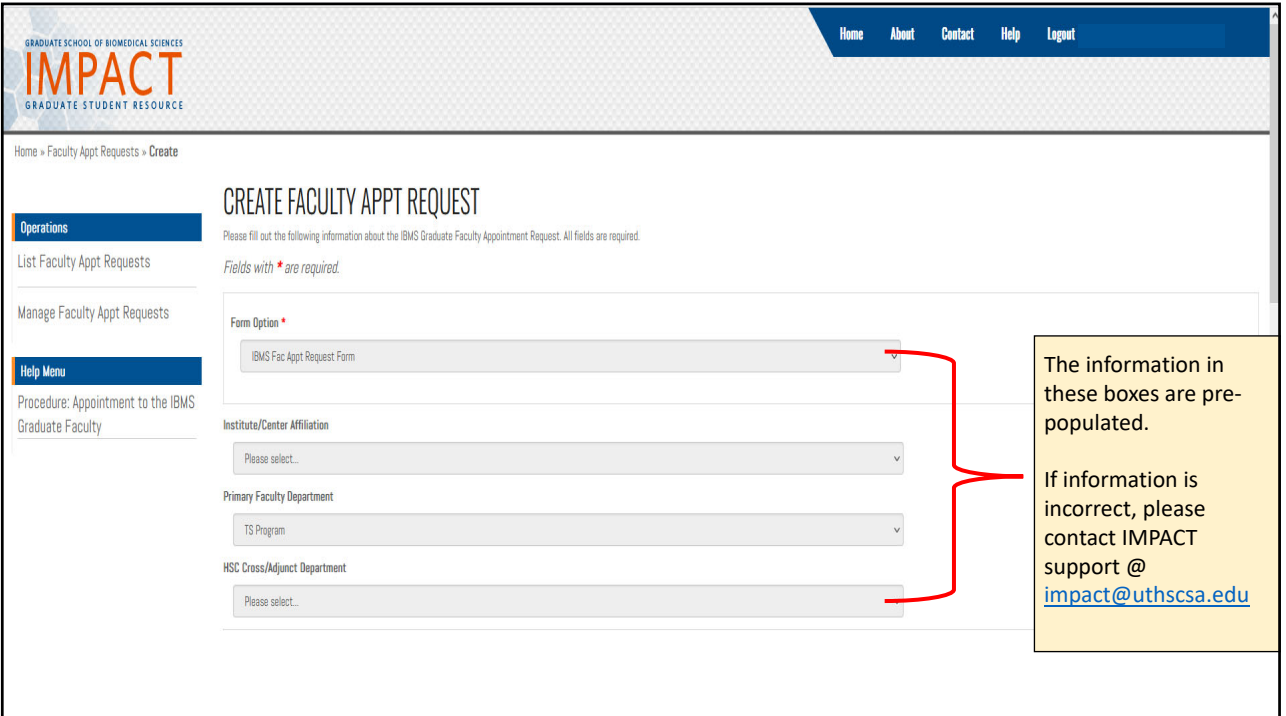

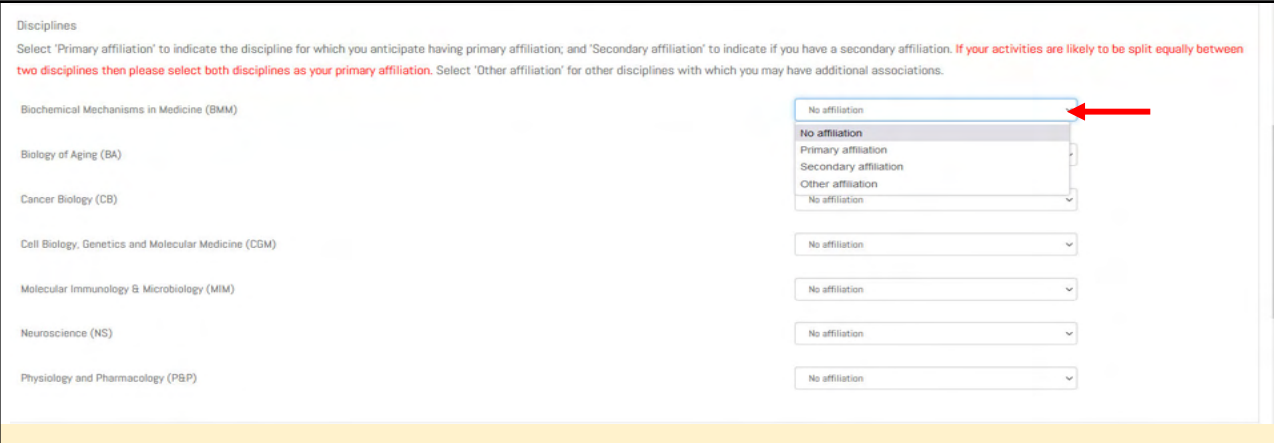

#### **Disciplines**

Select 'Primary affiliation' to indicate the discipline for which you anticipate having primary affiliation; and 'Secondary affiliation' to indicate if you have a secondary affiliation. If your activities are likely to be split equally between two disciplines, then please select both disciplines as your primary affiliation. Select 'Other affiliation' for other disciplines with which you may have additional associations.

• **Using the dropdown select your affiliation level within each of the seven IBMS disciplines**

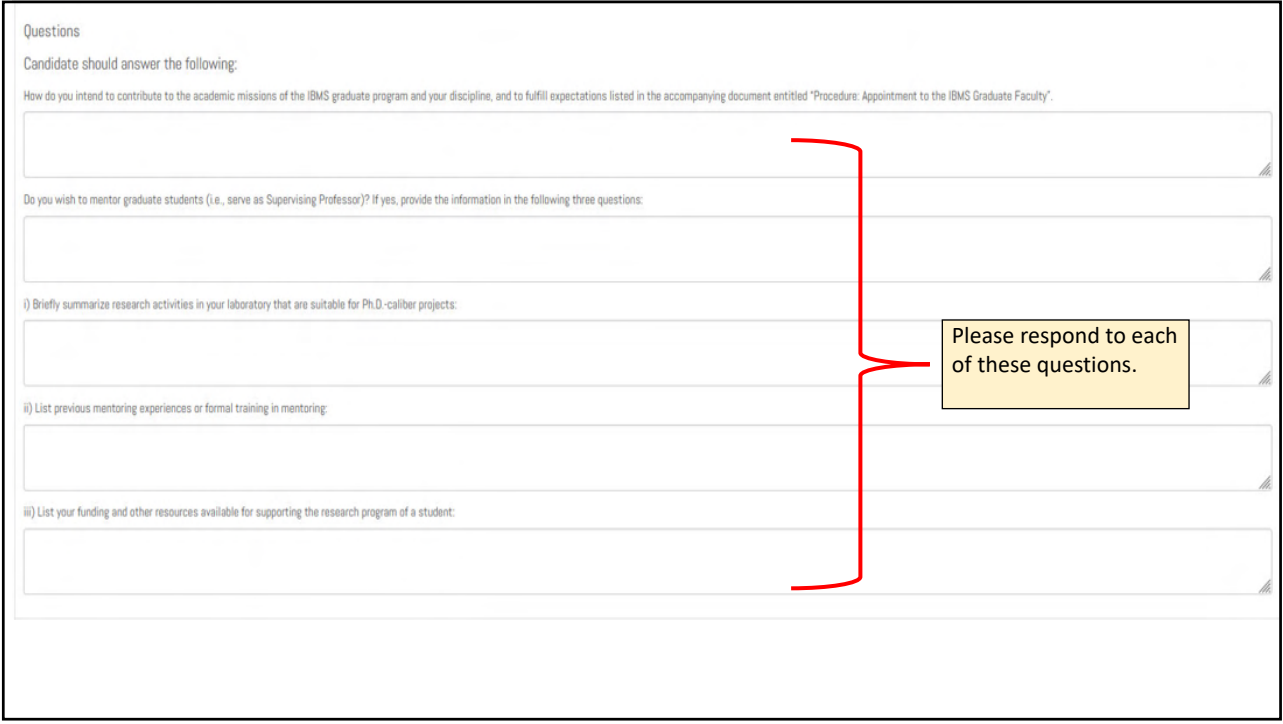

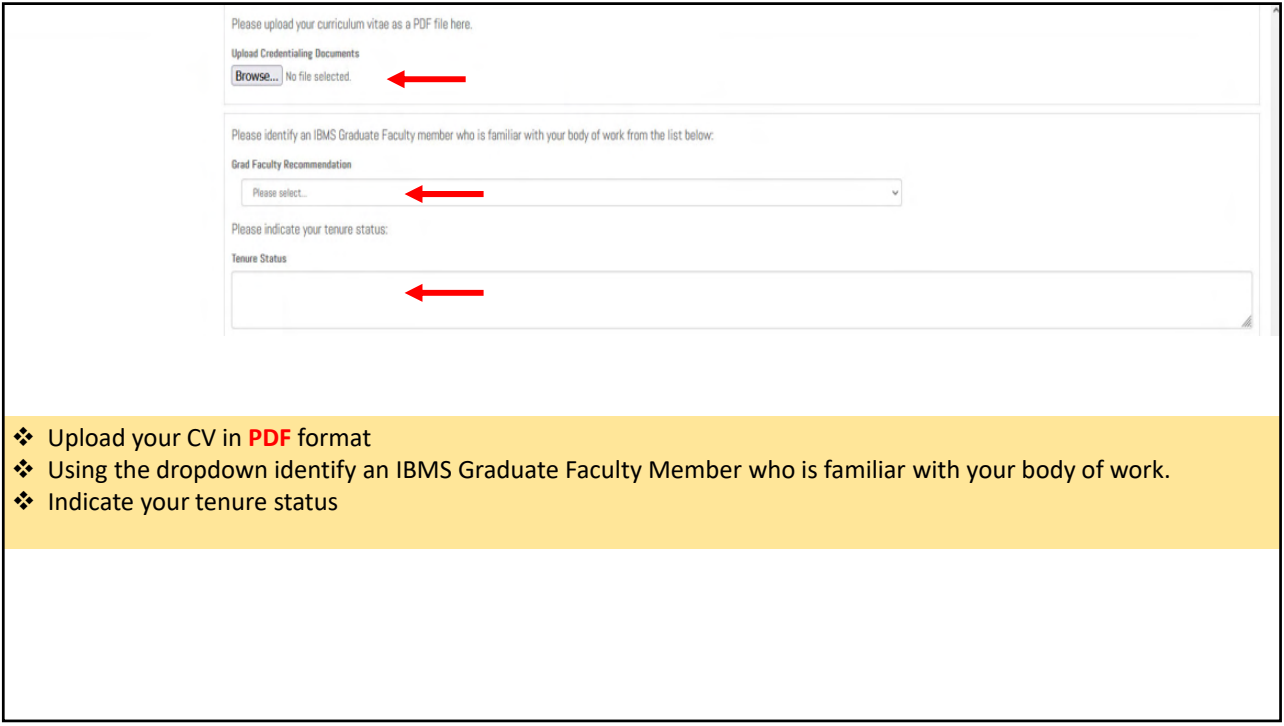

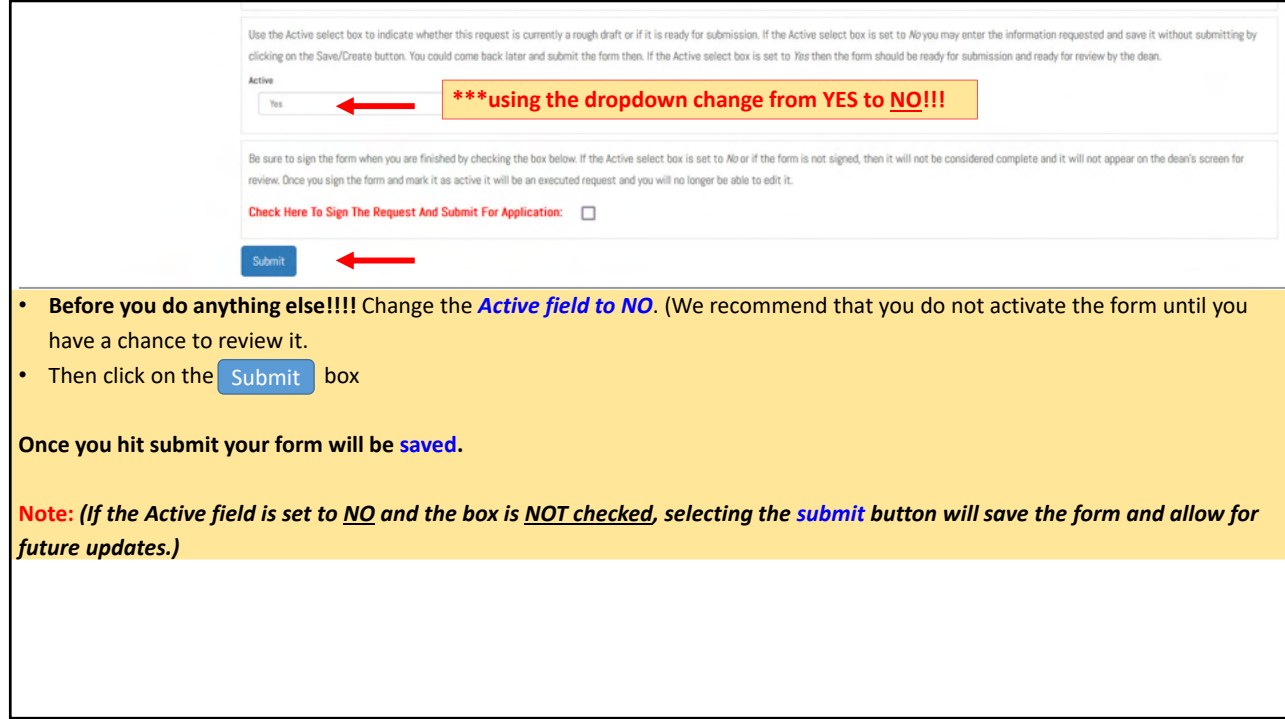

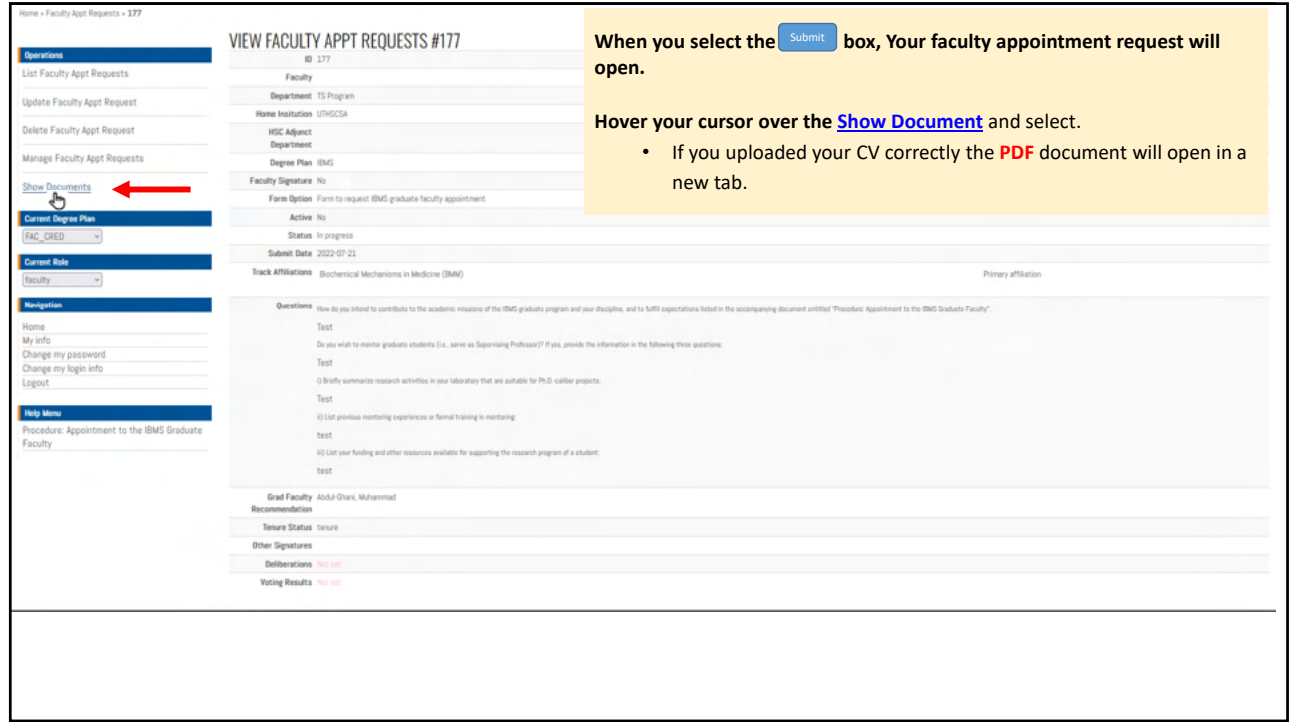

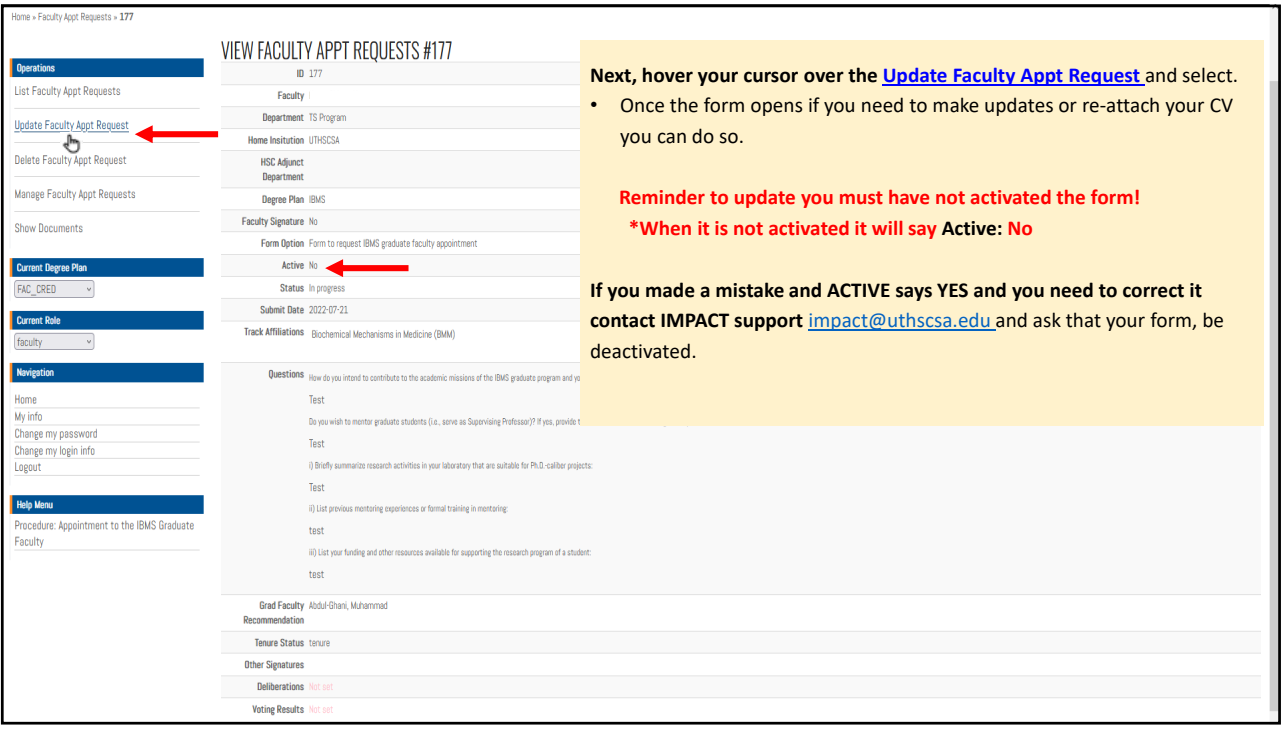

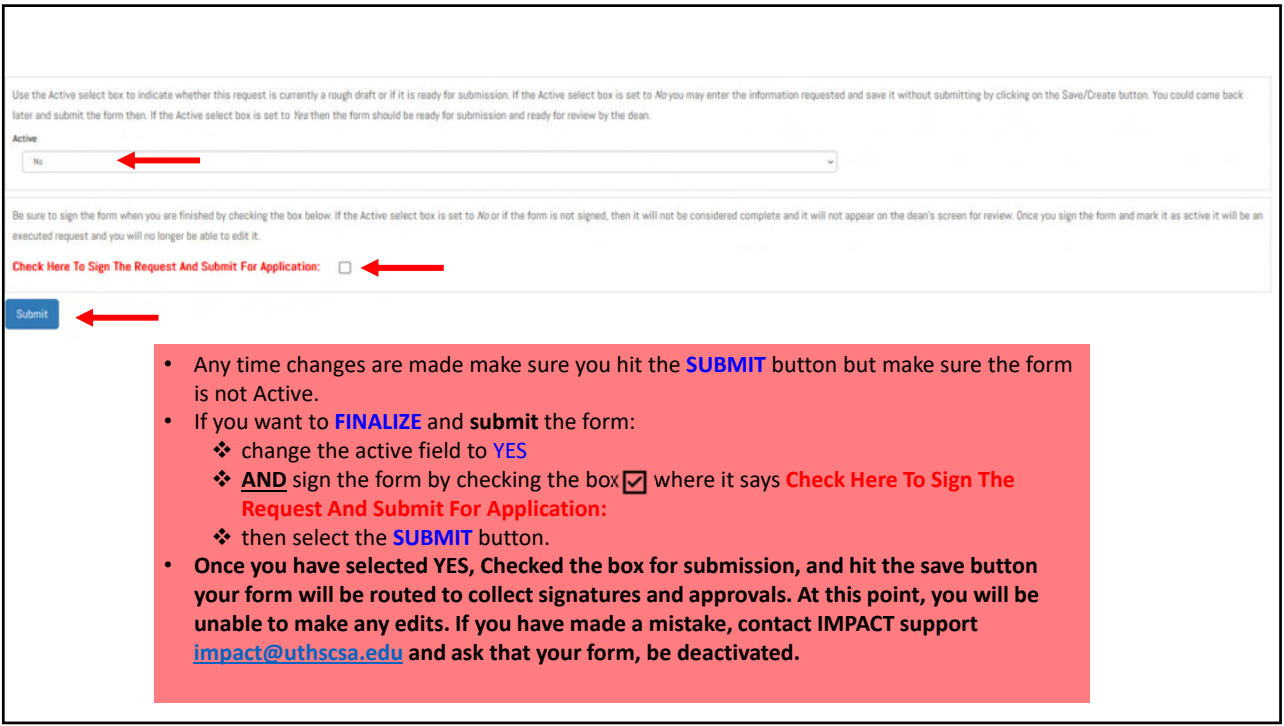

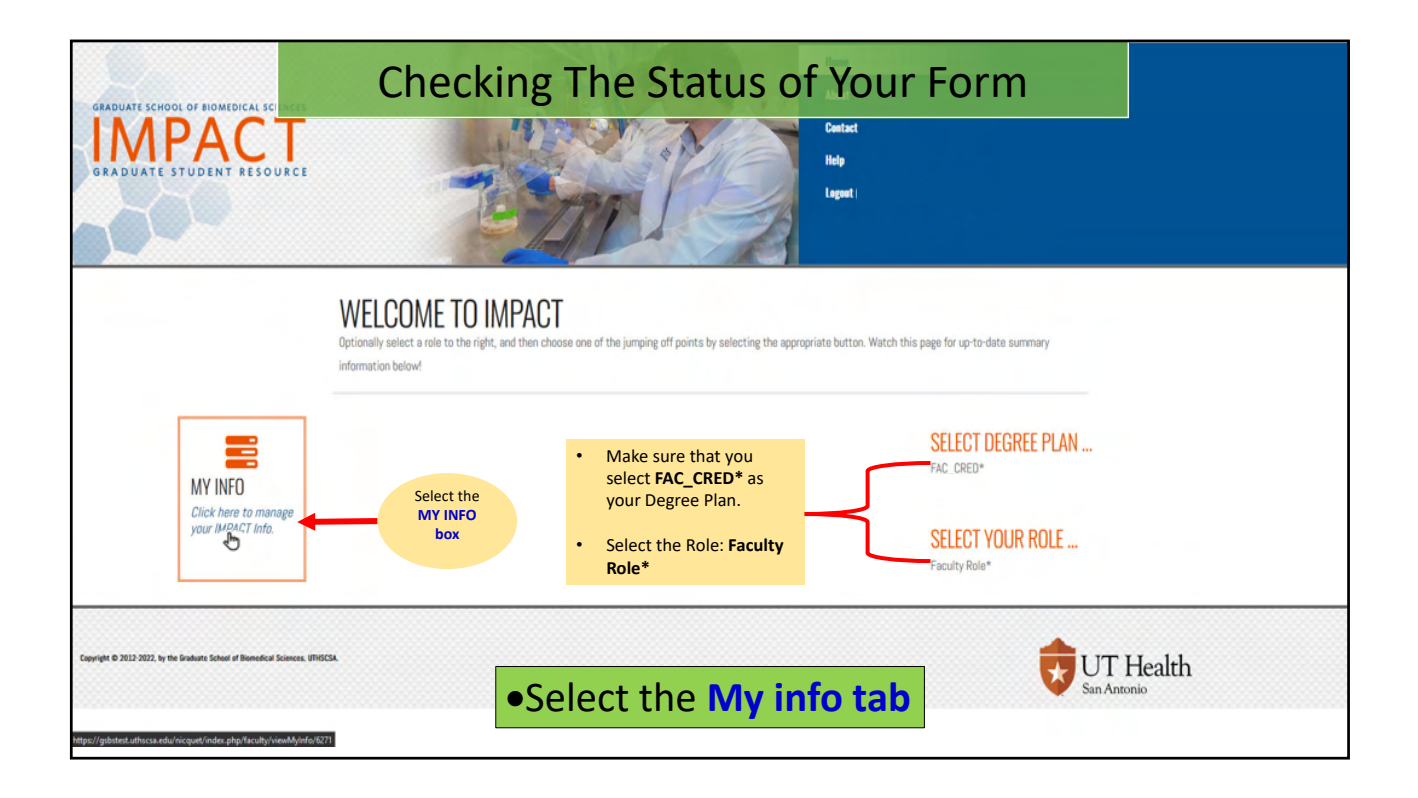

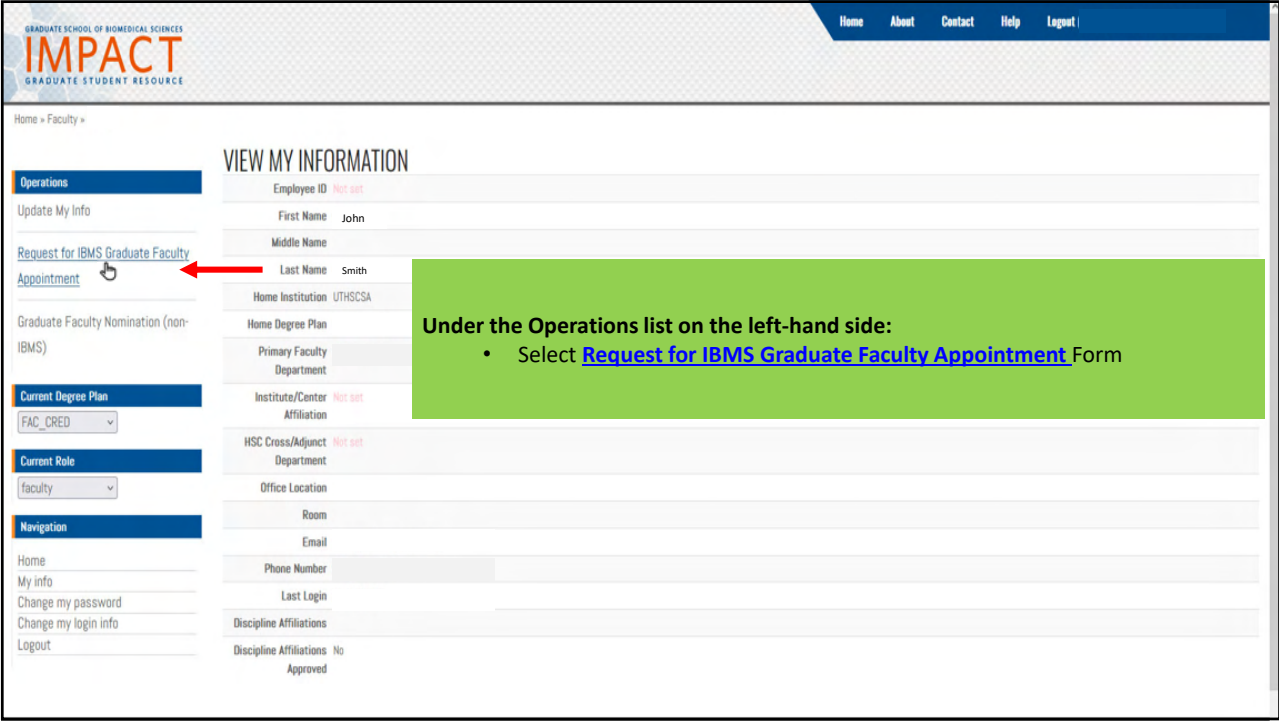

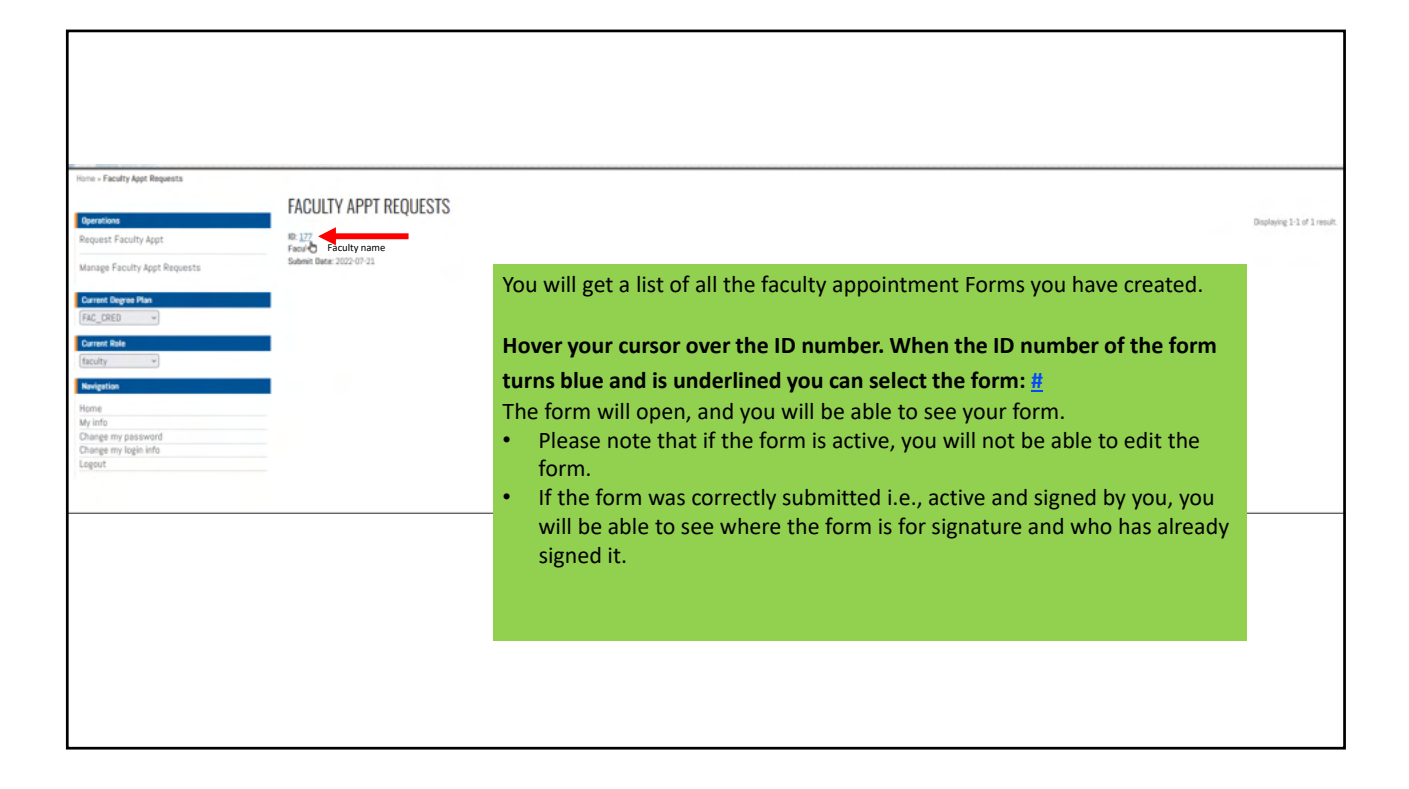